# **ПРАКТИЧЕСКОЕ ПРИМЕНЕНИЕ ФРАКТАЛОВ В СОВРЕМЕННОЙ ЖИЗНИ**

## *Жуковская Е.Г., Буцкевич М.А., студенты гр. 124403*

*Белорусский государственный университет информатики и радиоэлектроники г. Минск, Республика Беларусь*

## *Примичева З.Н., канд. физ.-мат. наук, доцент*

*Аннотация: Фракталы – это удивительные фигуры с определѐнными свойствами, которые окружают нас повсюду. Они бывают разными и применяются в различных сферах, о которых вы даже не подозревали. Эта статья представит вам понятие фрактала, расскажет историю этого термина и покажет его практическое применение. Приятного прочтения.*

*Ключевые слова: математика, фрактал, Бенуа Мандельброт, геометрическая фигура, термин, геометрический, алгебраический, стохастический, самоподобие, формулы, природные объекты, наука, медицина, информатика, современное искусство, языки программирования.*

#### **Введение:**

Математика – удивительное явление, которое окружает нас постоянно. Мы можем еѐ не замечать или даже вовсе не знать о ней, но она всегда присутствует в нашей жизни. Удивительную красоту природы, человека или животного всегда можно рассмотреть со стороны геометрии. Но нельзя это сделать, используя только простые фигуры такие как, треугольник, окружность, сфера и т.д. Для этого нужны более сложные и утончённые понятия. Одним из них и является фрактал.

### **История фракталов:**

Понятие фрактала вошло в нашу жизнь не так давно, всего в конце 20 века. Термин фрактала был введѐн Бенуа Мандельбротом в 1975 году, хотя научному математическому сообществу стал известен только после выхода книги учѐного «Фрактальная геометрия природы» в 1977 году. Фрактал – это сложная геометрическая фигура, обладающая свойством самоподобия, т.е. составленная из нескольких частей, каждая из которых подобна всей фигуре целиком. Данное понятие является самым распространѐнным. Мандельброт немного по-другому растолковал этот термин: фракталы – семейство фигур, состоящих из неправильно фрагментированных форм в окружающем нас мире [1].

Раньше фракталы не воспринимались учѐными всерьѐз и их изучение не являлось полноценной наукой. Но благодаря приложенным усилиям Бенуа, фрактал признали как математический термин, а фрактальная геометрия стала полноценной наукой.

#### **Виды фракталов:**

Фракталы длятся на 3 вида: геометрические, алгебраические и стохастические.

Геометрические фракталы (рис.1) – это фигуры, которые обладают нижеперечисленными свойствами:

*58-я Научная Конференция Аспирантов, Магистрантов и Студентов БГУИР, Минск, 2022*

- являются приближѐнно само подобными;
- обладают сложной структурой при любом увеличении;
- могут быть построены рекурсивными процедурами.

Если фигура не соответствует хотя бы одному из свойств, то еѐ нельзя назвать фракталом.

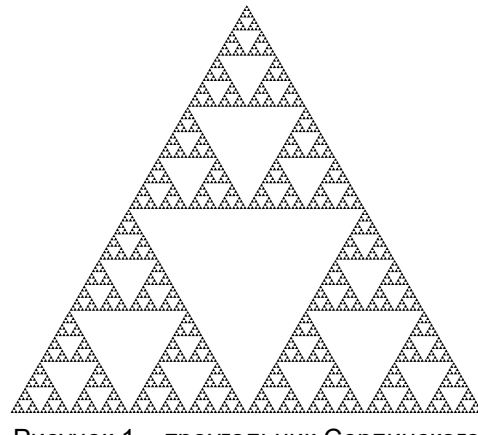

Рисунок 1 – треугольник Серпинского

Алгебраические (динамические) фракталы построены на тяжеловесных формулах. Если вписать эти формулы в специальные программы и совершать несколько итераций, то получится обладающая самоподобием фигура, а именно геометрический фрактал. Они напрямую связаны между собой, т.к. геометрические фракталы невозможно построить без определѐнных формул (алгебраических фракталов). Множество Мандельброта (рис.2) относится к алгебраическим фракталам.

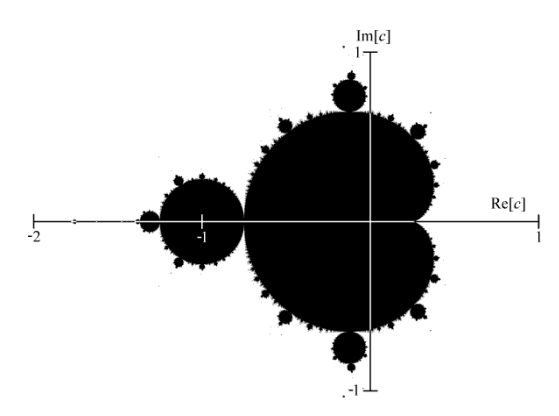

Рисунок 2 – Множество Мандельброта

Стохастические фракталы (рис.3) – зачастую это природные объекты, которые имеют свойства фракталов. Строят их с помощью случайных фракталов.

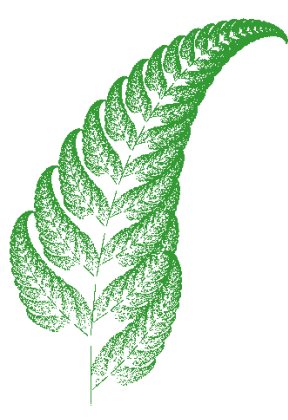

Рисунок 3 – стохастический фрактал папоротник

## **Применение фракталов:**

Фракталы применяются в многих областях жизни современного человека.

В естественных науках учѐные применяют фракталы для моделирования различных пористых материалов (к примеру, в нефтехимии). Также применяются в физике и радиоэлектронике для моделирования нелинейных процессов, волн, воды, пламени, облаков и т.д.

В медицине фракталы используются для построения кровеносной системы и некоторых органов человека. Ещѐ они нашли применение в локализации опухолей. Выяснилось, что опухоль имеет фрактальные свойства. Поэтому при еѐ моделировании можно найти очаг воспаления.

Фракталы широко применятся во многих сферах информатики. К примеру, сжатие изображений построено на теории фракталов. Такой способ был разработан в компании Microsoft, но, к сожалению, не получил широкой огласки. Фракталы используются в современной компьютерной графике, особенно 3D (рис.4-5).

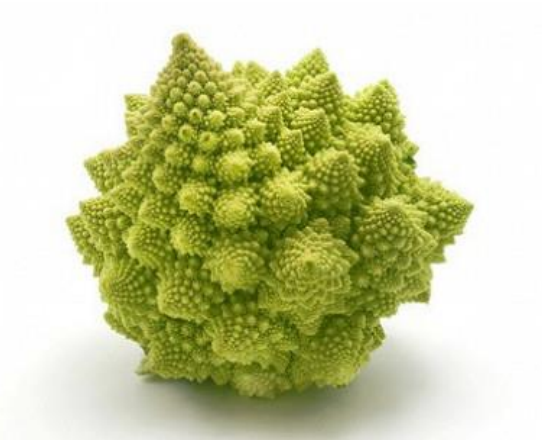

Рисунок 4 – капуста Романеско

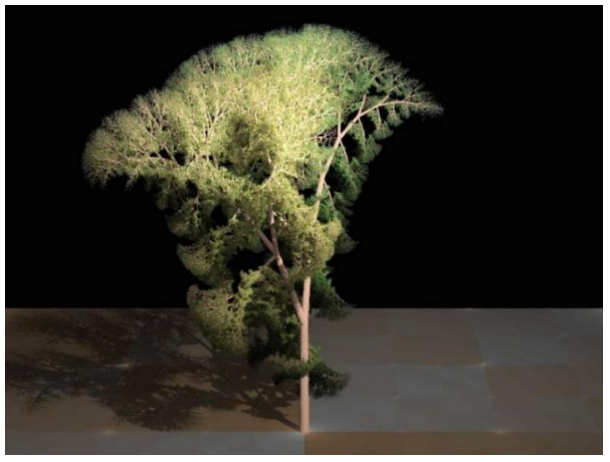

Рисунок 5 – фрактальное дерево

С помощью новейших технологий и программ можно создать удивительные изображения. Для программистов фрактал является своеобразным «учебником» для освоения графического языка программирования.

Самое удивительное, что фракталы набирают огромную популярность в искусстве. Многие художники используют их, чтобы разнообразить свои работы и придать им свою неповторимую изюминку. Также фракталы используются, чтобы с нуля создавать невообразимые шедевры современно искусства. В некоторых европейских странах успешно прошли первые выставки подобных работ.

Мы изучили фракталы и с помощью языков С++ и Python построили снежинку Коха и Кривую дракона. С++ и Python – это современные языки программирования, которые повсеместно используют в IT-компаниях.

Для того, чтобы создать снежинку Коха (рис.6) нам потребовалось вывести ряд определѐнных формул (рис.7).

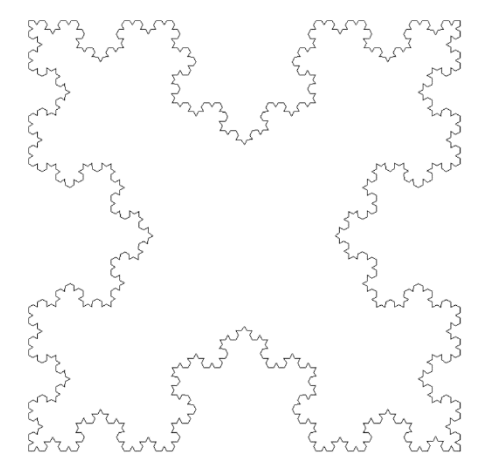

Рисунок 6 – изображение снежинки Коха, которую нам удалось получить

A (xA, yA),  
\nB (xB, yB),  
\nC 
$$
\left(\frac{xA+xB}{2} + \frac{yA-yB}{2\sqrt{3}}, \frac{yA+ yB}{2} + \frac{xB-xA}{2\sqrt{3}}\right)
$$
.  
\n(1) Точки координат A, B u C

$$
A_{1} \left( \frac{2xA + xB}{3}, \frac{2yA + yB}{3} \right),
$$
  
 
$$
B_{1} \left( \frac{xA + 2xB}{3}, \frac{yA + 2yB}{3} \right).
$$

(2) Точки координат А1 и В1

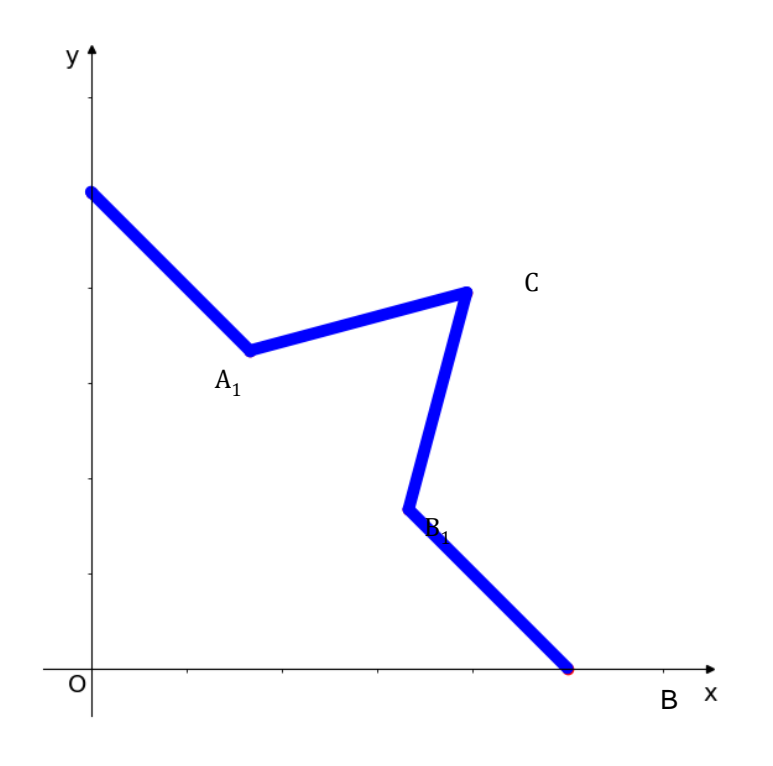

Рисунок 7 – сниежинка Коха в системе координат

В ходе нашей работы мы наглядно поняли, как связаны алгебраические и геометрические фракталы и как с помощью программы перевести формулы в изображение.

Для Кривой дракона не требуется выведение формул, нужно лишь понять закономерность поворотов. К примеру возьмѐм лист бумаги и сложим его 1 раз. У нас появилась линия сгиба, которую мы обозначим, как поворот вправо. Если мы сложим эту же бумагу во второй раз, то у нас повторится наш 1 поворот, но он будет отзеркаленным (т.е. появится поворот влево) и появится дополнительный поворот вправо. Сложив бумагу в третий раз, все повороты повторятся в отзеркаленном виде и появится ещѐ один поворот в право. Если это всѐ преобразовать в код на Python, используя библиотеку операций "черепашка", и повторить подобные "отзеркаливания" много раз, то у нас получится Кривая дракона (рис.8).

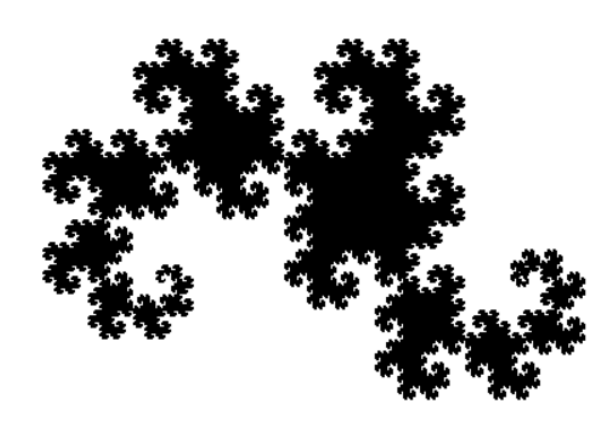

Рисунок 8 - изображение Кривой дракона, которую нам удалось получить

*Список использованных источников:*

*58-я Научная Конференция Аспирантов, Магистрантов и Студентов БГУИР, Минск, 2022*

*1. Мандельброт, Б. Фрактальная геометрия природы. ─ Москва: Институт компьютерных исследований,* 

*2002.*

*2. https://elementy.ru/posters/fractals/fractals 3. https://studfile.net*

UDK

# **PRACTICAL APPLICATION OF THE FRACTALS IN MORDEN LIFE**

*Zhukovskaya K.G. and Butskevich M.A.*

*Belarusian State University of Informatics and Radioelectronics, Minsk, Republic of Belarus Primicheva Z.N. – PhD in Physics and Mathematics, Associate Professor*

**Annotation:** Fractals – astonishing figures with a specific characteristic, they surround us everywhere. They are all different and can be used in various of scopes. This article will present you the term of fractal, retell its history and most importantly the article will show you the practical implementation of the fractals.

**Keywords:** fractal, Benoit Mandelbrot, geometric figures, self-similarity, Python, C++